This work is licensed under a [Creative Commons Attribution 4.0 International License](http://creativecommons.org/licenses/by/4.0/).

Natural Language Processing **Lecture 3.4** Natural Language Processing Contract of the Contract of the Lecture 3.4

# **The perceptron learning algorithm**

Marco Kuhlmann Department of Computer and Information Science

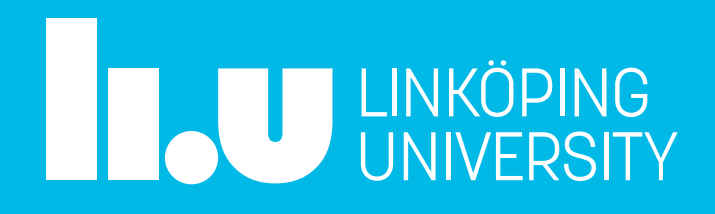

### The perceptron

## weight vector  $\overline{\phantom{a}}$  $k = \argmax_{k} x w_k + b_k$  $\boldsymbol{k}$

feature vector

### bias

### Intuition for the perceptron learning algorithm

- The weight vector  $w_k$  for a given class k can be interpreted as a prototypical example from that class.
- The dot product between  $w_k$  and the feature vector x can be interpreted as a measure of similarity between the two. We predict the class whose weight vector is closest to  $x$ .
- During training, we want to push the weight vector  $w_k$  closer to those x that are instances of k, and away from the other ones.

### Geometric interpretation of the dot product

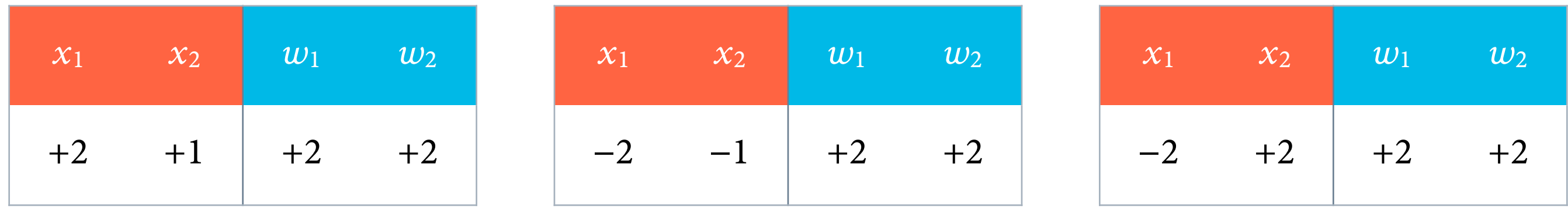

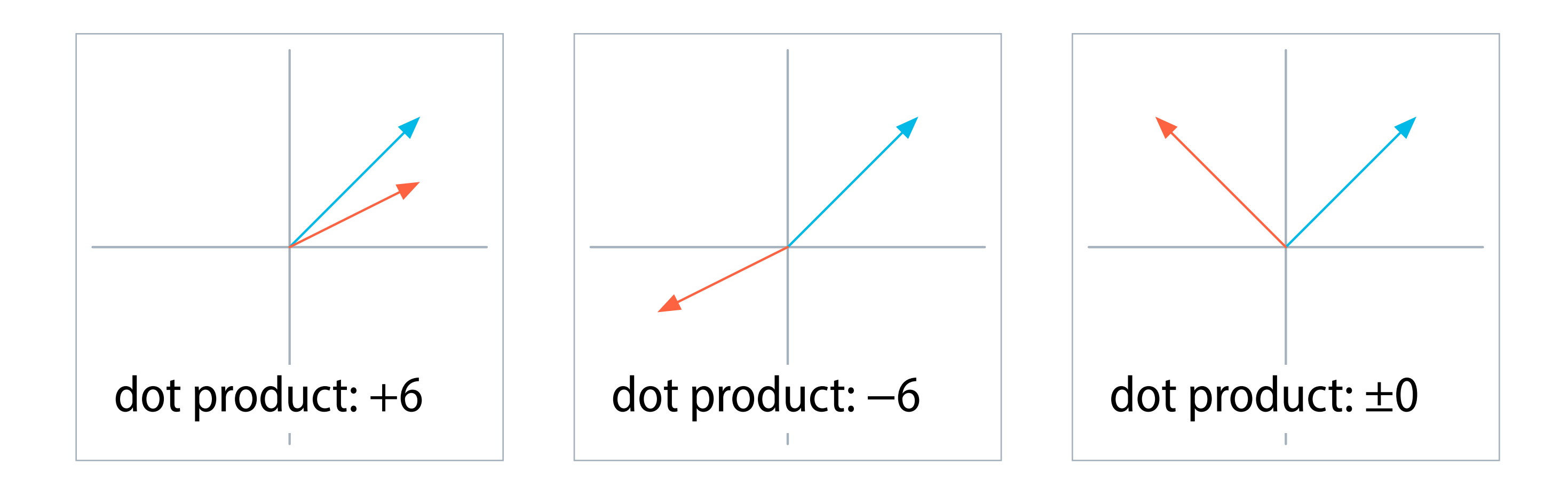

### The perceptron learning algorithm

**for each** class k **do**  $w_k \leftarrow 0$ ;  $b_k \leftarrow 0$  // initialise weight vector and bias **for each** epoch *e* **do for each** training example  $(x, y)$  **do**  $p \leftarrow$  that class k for which the activation  $x w_k + b_k$  is maximal **if**  $p \neq y$  do  $w_p \leftarrow w_p - x$ ;  $b_p \leftarrow b_p - 1$  $w_{\nu} \leftarrow w_{\nu} + x$ ;  $b_{\nu} \leftarrow b_{\nu} + 1$ 

Eisenstein § 2.3.1

## Properties of the learning algorithm

### **• Online learning**

Instead of processing the entire data set as one large batch, process one example at a time.

### **• Error-driven learning**

Do not update the weight vectors unless there are classification errors (misclassified training examples).

### No need to update

The predicted class  $p$ is the same as the gold-standard class  $y$ .

That means that the vector that is closest to  $\boldsymbol{x}$ is identical to  $\boldsymbol{w}_y$ .

All weight vectors remain unchanged.

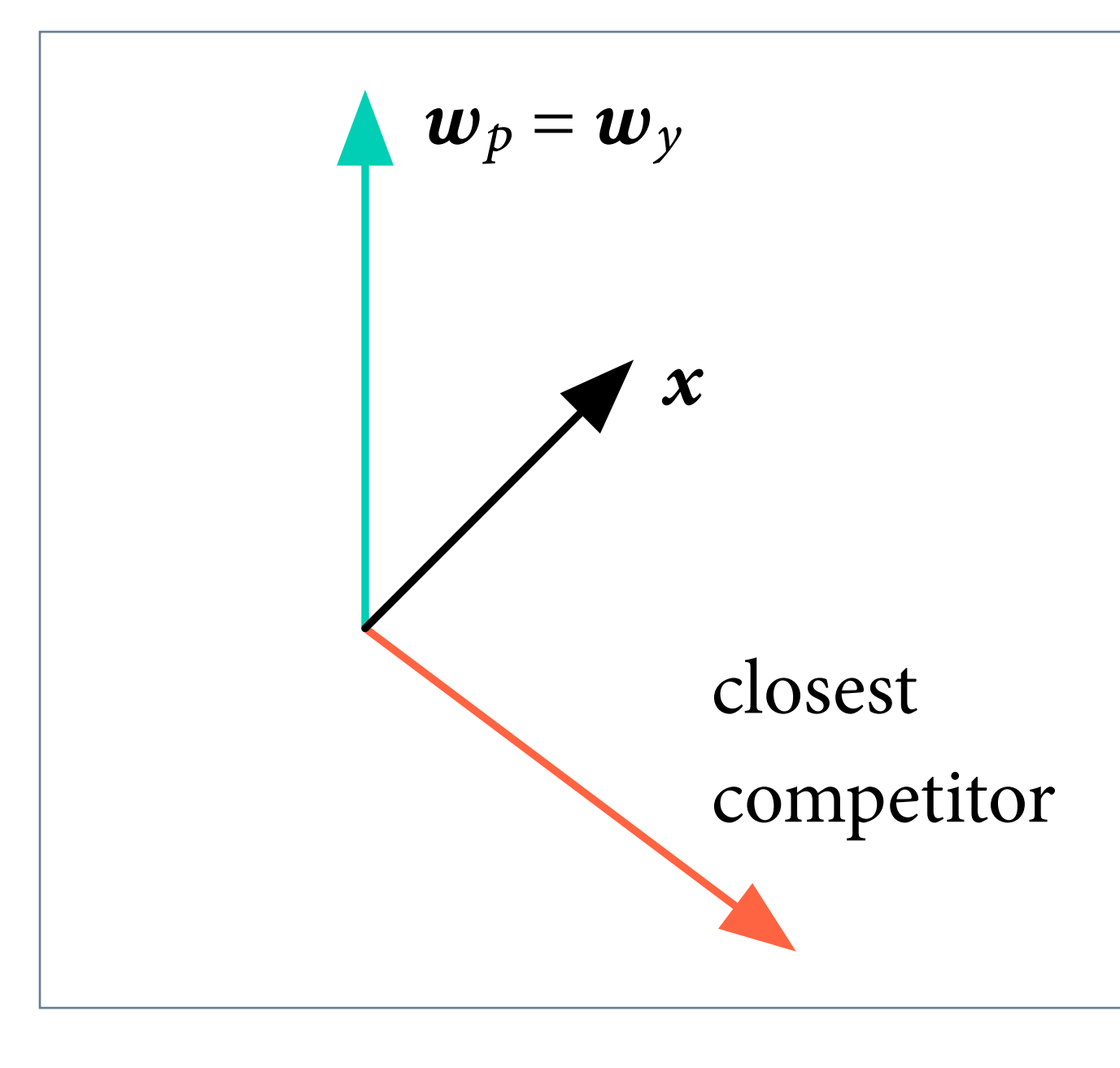

### Update on error

The predicted class  $p$ is different from the gold-standard class  $y$ .

That means that the vector that is closest to  $\boldsymbol{x}$ is different from  $w_y$ .

$$
w_p \leftarrow w_p - x
$$
  

$$
w_y \leftarrow w_y + x
$$

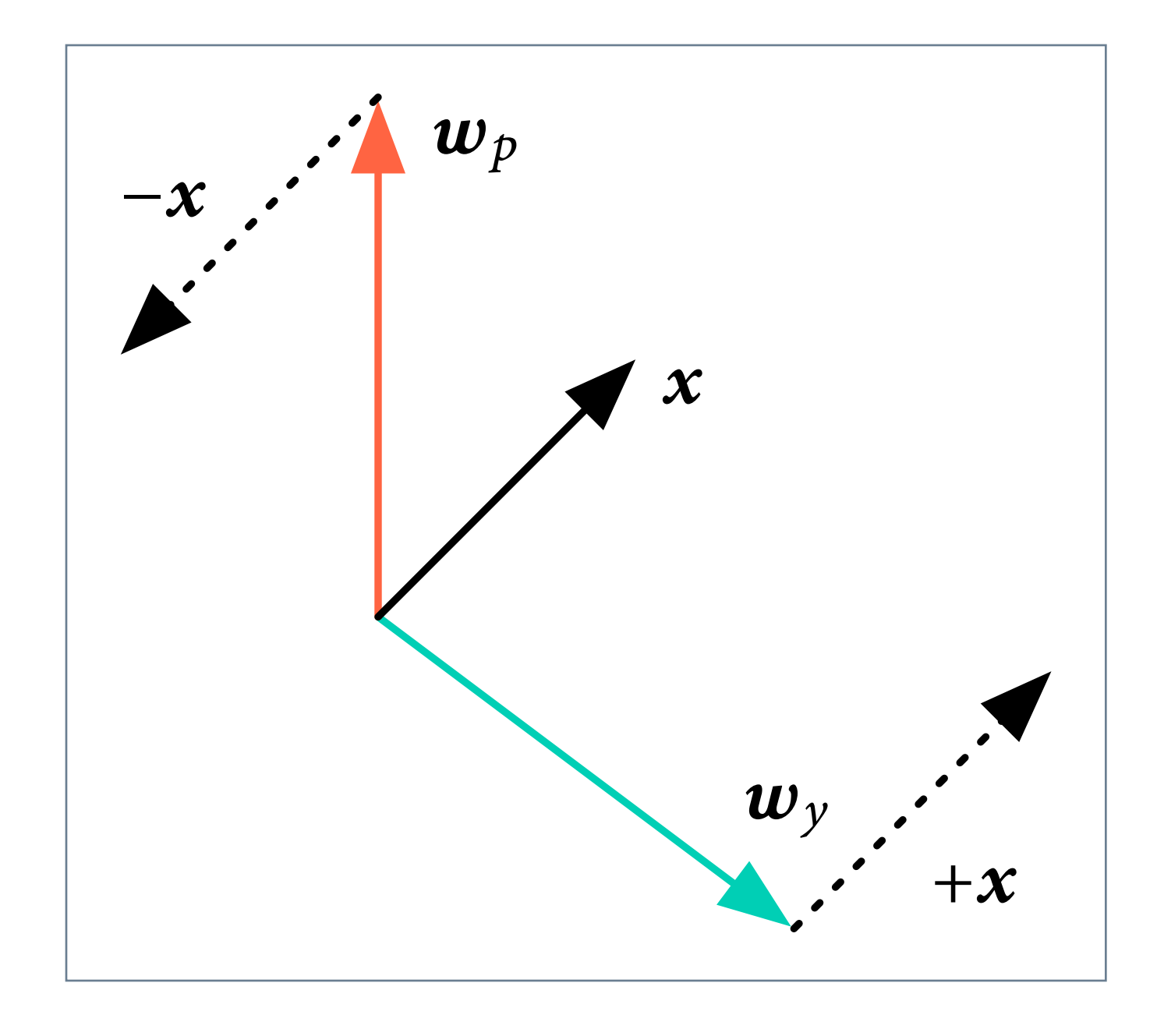

### Update on error

The update pushes  $w_p$  away from  $x$ , and  $w_y$  closer towards x.

The next time we see  $x$ , we are more likely to predict the gold-standard class  $y$ .

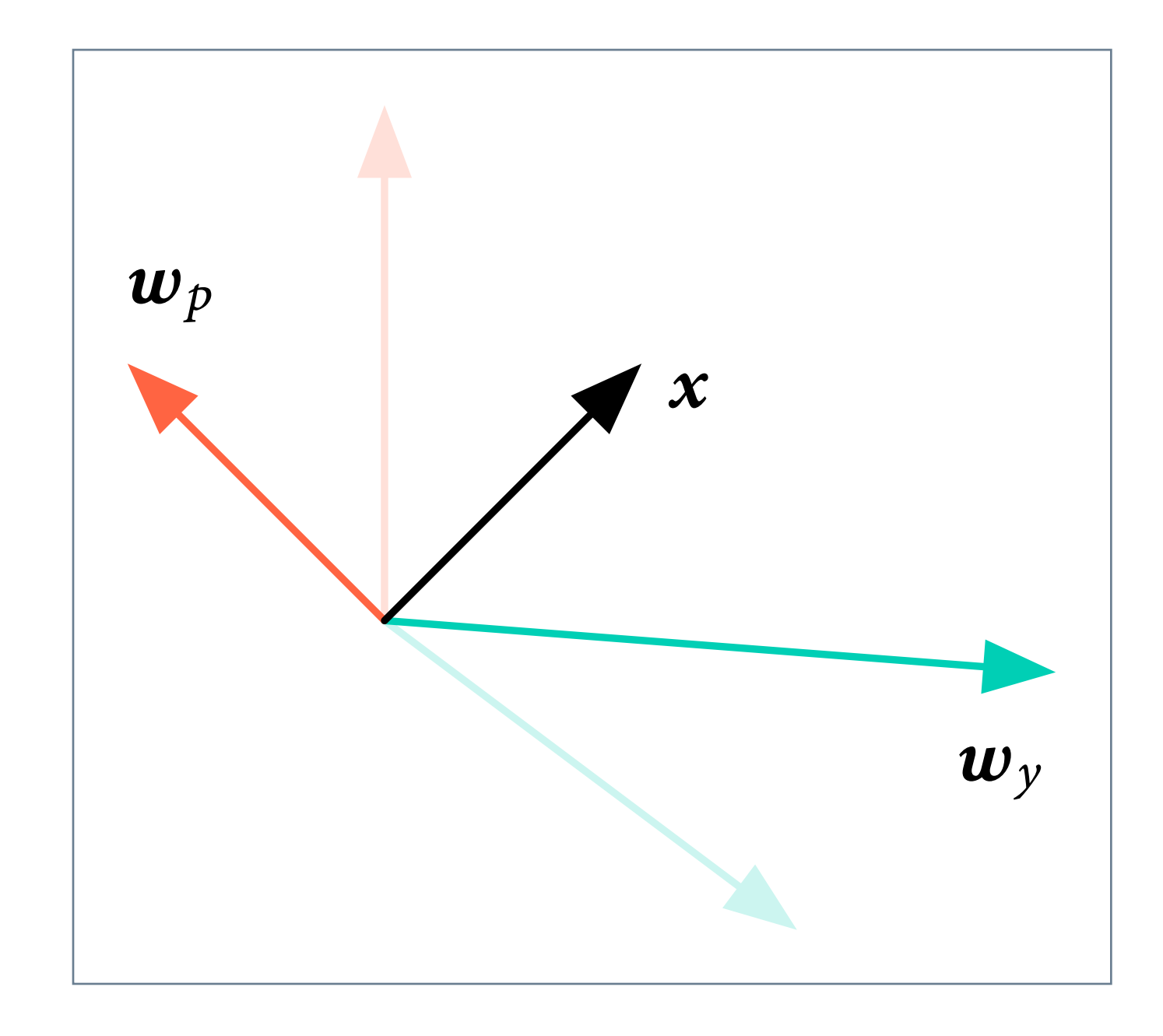

### Averaged perceptron

- Consider a data set with 10,000 examples.
- Suppose that after the first 100 examples, the weight vector is so good that no updates happen for the next 9,899 examples.
- Suppose now that the perceptron does wrong on #10,000.

The perceptron is too sensitive to late examples. A simple idea for how to remedy this is to *average* the weight vectors after training.

Example attributed to Hal Daumé

### Eisenstein § 2.3.2

### The averaging trick

- A naive implementation of the averaged perceptron would collect all weight vectors into a list to compute the average.
- A slightly less naive implementation would keep track of an averaged weight vector during learning.
- This implementation can be quite inefficient because it would need to update the averaged vector at every example. In contrast, remember that the weight vector is only updated on errors.

### The averaged perceptron learning algorithm

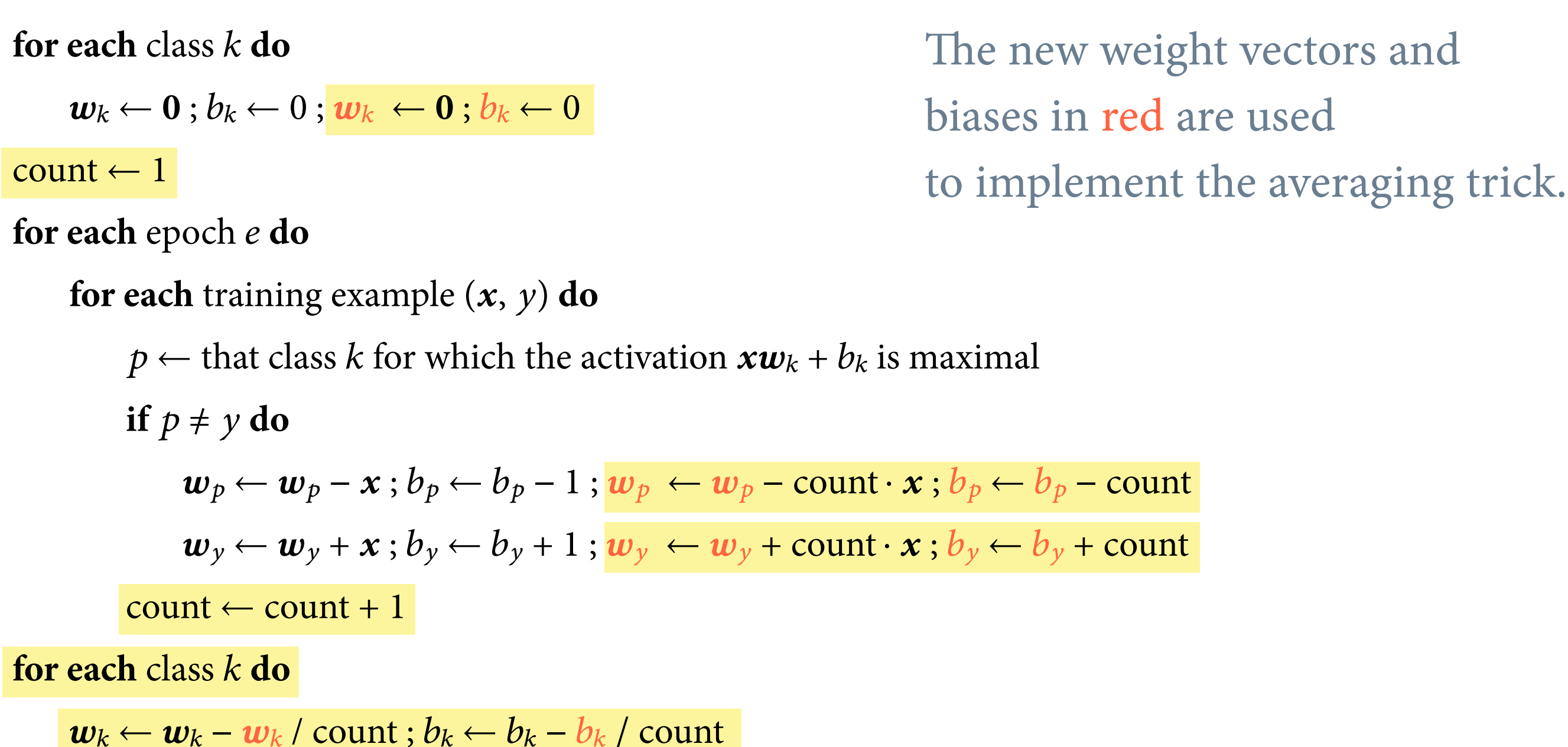

Eisenstein § 2.3.2